#### **AutoCAD Crack For PC [Updated-2022]**

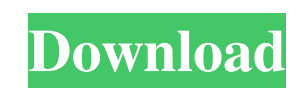

#### **AutoCAD [April-2022]**

Rights: If you use the image or content on this page on your own website, do not change or remove watermarks, please notify me via the email address in the Contact page. The image is licensed by the author under a Creative Commons Attribution-ShareAlike 3.0 Unported license. Version history Ai Toei, 1989 [1] Autodesk VisualAge for Win32, 1989 [2] AutoCAD Crack Keygen 2.10, 1990 [3] AutoCAD 2.10 (November 1, 1990 Release) AutoCAD 2.10 (July 8, 1991 Release) AutoCAD 3.0, 1992 [4] AutoCAD 3.01 (November 1, 1992 Release) AutoCAD 3.0 (January 19, 1993 Release) AutoCAD 3.0 Release Notes [5] AutoCAD 3.5, 1995 [6] AutoCAD 3.5 (November 1, 1995 Release) AutoCAD 3.5 (March 2, 1996 Release) AutoCAD 3.5 (November 1, 1996 Release) AutoCAD 3.5 (March 5, 1997 Release) AutoCAD 3.5.1 (May 23, 1997 Release) AutoCAD 3.5.2 (October 15, 1997 Release) AutoCAD 3.5.3 (January 7, 1998 Release) AutoCAD 3.5.4 (May 30, 1998 Release) AutoCAD 3.5.5 (October 31, 1998 Release) AutoCAD 3.5.6 (April 12, 1999 Release) AutoCAD 3.5.7 (October 31, 1999 Release) AutoCAD 3.5.8 (June 9, 2000 Release) AutoCAD 3.5.9 (October 31, 2000 Release) AutoCAD 3.5.10 (March 24, 2001 Release) AutoCAD 3.5.11 (October 31, 2001 Release) AutoCAD 3.5.12 (July 16, 2002 Release) AutoCAD 3.5.13 (October 31, 2002 Release) AutoCAD 3.5.14 (April 13, 2003 Release) AutoCAD

### **AutoCAD Download For PC**

A good selection of command line programs are included with AutoCAD, among which are DXFCmd (Autodesk Design Review command line), DXFDump (Autodesk Design Review dump format for DXF files), DXFCompare (Compare two different DXF files) and DXFFind (Find a specific DXF file). Animation AutoCAD has special features for animation. Each time the application starts, it checks for the presence of a workbook called "AutoCAD Animations" which has a number of formulas referring to the current drawing and sheet. Those formulas are then used to automatically update the drawing. The goal is to generate a presentation of the drawing by animating the drawing using the drawing content itself as the animation source. AutoCAD also offers 4D animation in which the animator can create a 3D model of a process and then animate it by adding and removing layers. The Draw | Animate command can be used to create animations. It is used to animate the main drawing or other drawings on the same workbook. The command can be used to animate the following: Lines, Shapes, Text, Blocks, Parts, Dimensions, Drawings and Charts. The user can choose from the following options: Flip end-to-end Flip inside out Flip top to bottom Flip left to right Flip right to left Flip top to bottom and left to right Flip top to bottom and left to right and inside out Bounce (in bounce mode, animate over the drawing) Direction (animates over the drawing from one side to the other) To create an animation with Draw | Animate, click on the Animation tab and then click on Animate. The available animations can be customized: Visible: Layers with visible=TRUE Invisible: Layers with visible=FALSE Adjusted: Layers with visible=TRUE and adjusted=TRUE Flip: Layers with flipped=TRUE Color AutoCAD supports three different palettes: the Windows palette, which is the same as the palette in AutoCAD LT, the Android palette and the iOS palette. The Android palette includes 256 shades of gray and the iOS palette includes 64 colors. Vector The vector elements of AutoCAD are created by using the shape and offset commands. A shape command is used to create a single object and an offset command is a1d647c40b

## **AutoCAD Crack+ Free License Key For Windows**

Select the application file in the drive. Press Generate. Now your key will be saved in the application file. Now you can use it anywhere you like. A: Open Autodesk Autocad 2016 software in the folder: C:\Users\YourUser\AppData\Roaming\Autodesk\AutoCAD\2011.0\Autocad.exe and the key is automatically save in the software: C:\Users\YourUser\AppData\Roaming\Autodesk\AutoCAD\2011.0\Autocad.exe After you finish installation you will use the "Key" file from the software. Note: If the.exe file is not saved in the above path, you will find the key manually. Q: get sqlite database from ContentProvider android I'm trying to use my SQLite database in ContentProvider ContentResolver resolver = getContentResolver(); Uri uri = ContentUris.withAppendedId(Media.EXTERNAL\_CONTENT\_URI,id); Cursor cursor = resolver.query(uri,null,null,null,null); startManagingCursor(cursor); if(cursor.moveToFirst()){ // do something } but it doesn't work. It works if I hardcoded the database path but not from ContentProvider. Any thoughts? A: Uri uri = ContentUris.withAppendedId(Media.EXTERNAL\_CONTENT\_URI,id); Cursor cursor = resolver.query(uri,null,null,null,null); startManagingCursor(cursor); if(cursor.moveToFirst()){ // do something } Genetic engineering of a porcine class II transactivator into porcine nuclear transfer embryos. This study was designed to investigate whether the use of a transactivator (CIITA) can be effective to overcome the limitation of nuclear transplantation in cloning pig embryos. Oocytes were collected from ovaries of sows treated with human chorionic gonadotropin and ovariectomized sows and matured in vitro. After maturation,

# **What's New In?**

Two new Markup Assist tools allow you to import and edit markup content in the AutoCAD drawing environment. Both new tools offer the ability to share your markup changes with the marker, such as logos, company letterhead, logos, and trademark. (video: 1:30 min.) The Markup Import tool is a new tool in the Feedback and Markup Gallery that lets you easily import content from printed pages or PDF files in your AutoCAD drawing environment. (video: 3:30 min.) The Markup Assist tool allows you to work with the content you import into AutoCAD, including adding your own marks, text, symbols, arrows, and others. Nondestructive editing and painting capabilities: Quickly alter and refine your drawings on screen. Apply edits without saving. (video: 1:45 min.) By using nondestructive editing and painting in AutoCAD, you can see the changes you are making right away. No more changes requiring redrawing and repainting. (video: 2:15 min.) Note: For AutoCAD LT users, you can also use Nondestructive editing and painting for non-drafting data. Support for virtual ink: The AutoCAD Editor now provides the ability to display your hand-drawn notes on screen as virtual ink. See virtual ink in action in the following videos. (video: 1:30 min.) Make more efficient, betterlooking edits with more formatting options. Easily work with multi-column layouts. Formatting options for text and tables: Find, view, and print your formatting in real-time. With the new User Interface (UI) available for Autofill and Table tools, you can easily view your formatting settings, select the type of formatting you want, and edit it on screen. Use these tools to easily find and copy the formatting from one place to another. (video: 1:30 min.) Search for tables with a global filter. (video: 3:00 min.) Or select text with a global filter. Select your style from a large list of styles with a single click. Easily set new properties for text and tables. Color options in the Color Category of the Table style dialog box. (video: 1

## **System Requirements:**

Minimum: OS: Windows Vista, Windows 7, Windows 8, Windows 10 Processor: Intel(R) Core(TM) i5 2.0 GHz or better Memory: 2 GB RAM Graphics: Intel HD graphics 2.0 or better DirectX: Version 9.0c Hard Drive: 4 GB available space Network: Broadband Internet connection Video Card: NVIDIA GeForce GTX 460 (2 GB VRAM) or AMD Radeon HD 6650 (2 GB VRAM) Recommended: